# Удаленная работа с ПК

Данил Дубко 812 Минск

**Организация удаленного доступа к компьютеру через Интернет — мечта многих пользователей!**

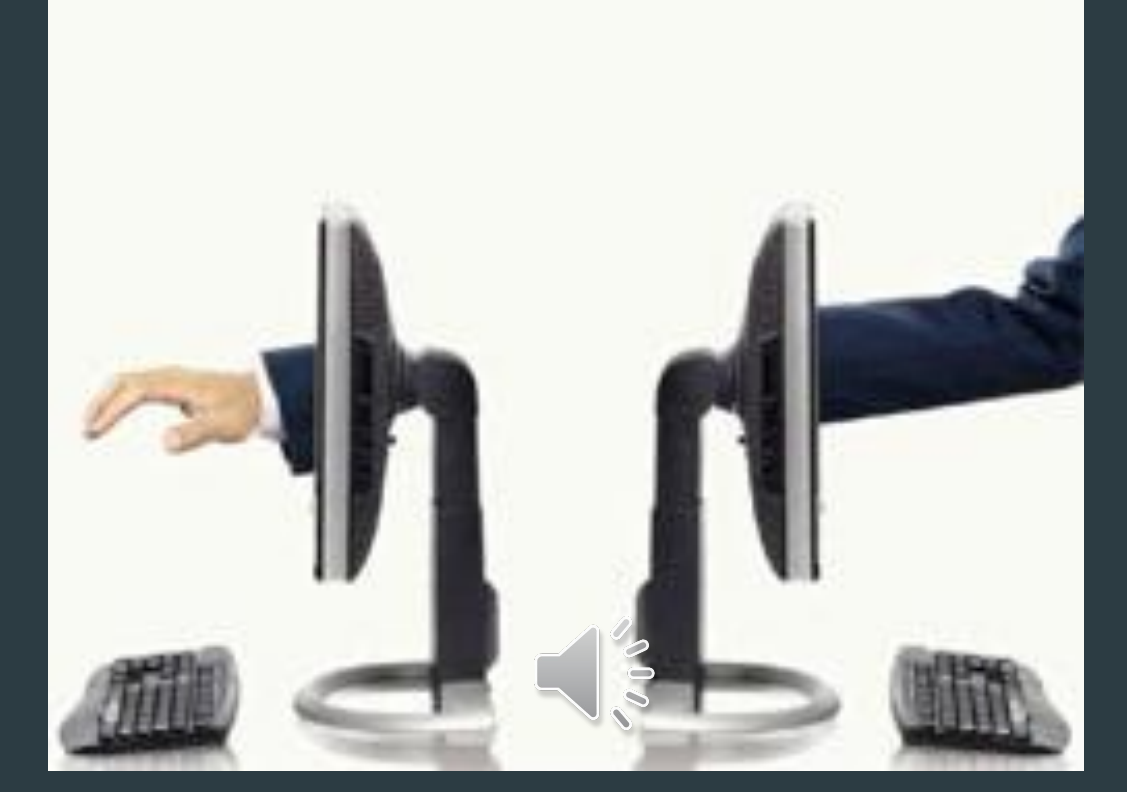

### **Реализация удаленного доступа**

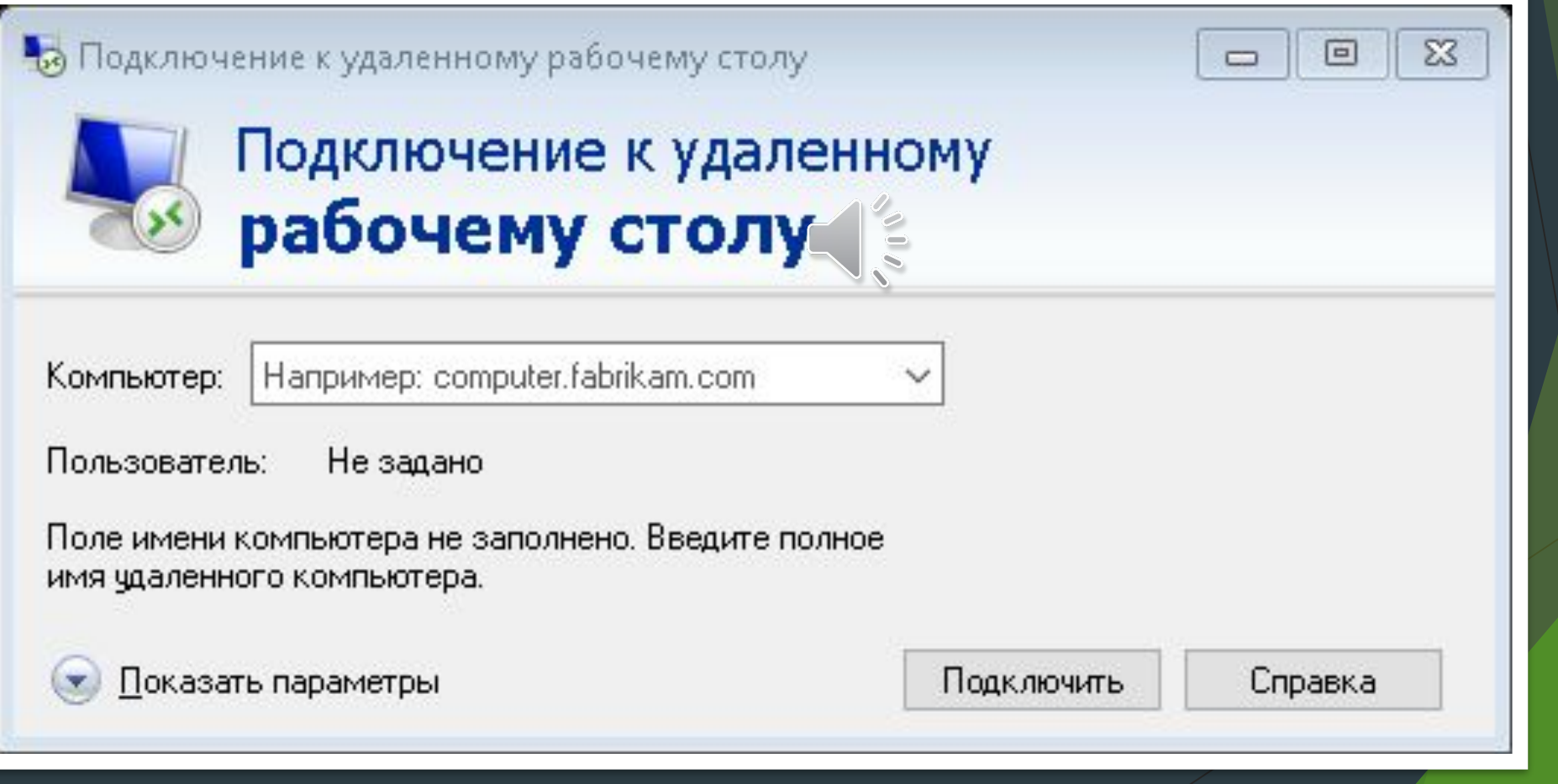

### **Удаленный рабочий стол от Google**

 $\frac{1}{2}$ 

Если ваш компьютер подключен к Сети, вы можете получить к нему доступ с другого устройства через Удаленный рабочий стол Chrome Вы также можете предоставить временный доступ другу – к примеру, для совместного решения проблем с компьютером. + бесплатный

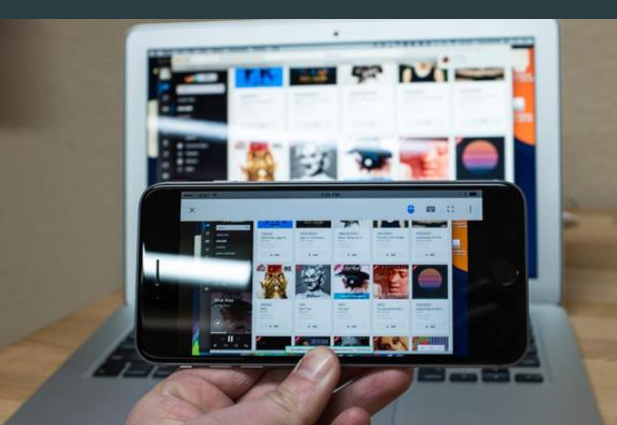

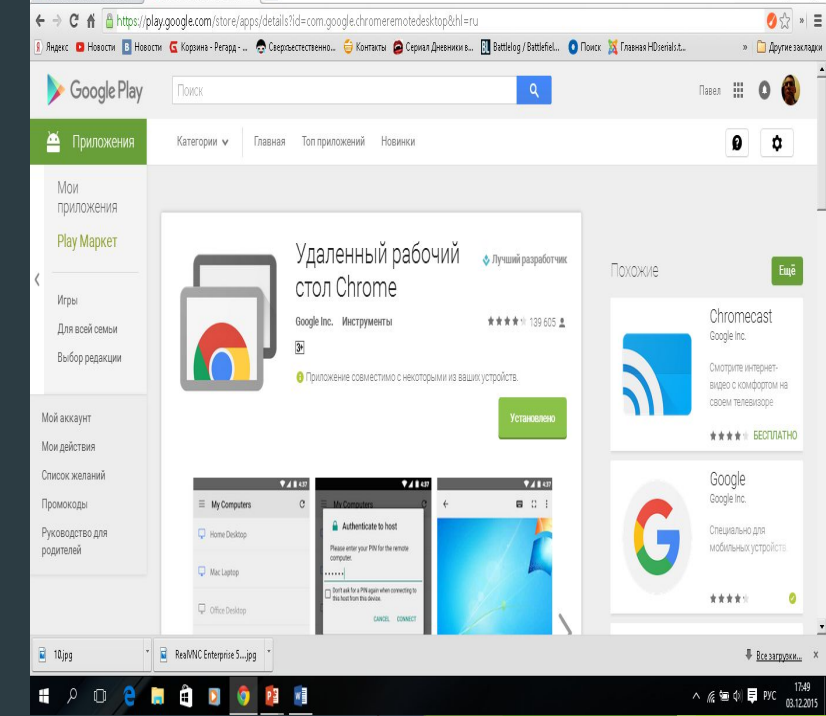

+прост в использовании -нужно обязательно иметь аккаунт Google -нельзя передавать файлы

Данная программа — одна из немногих, имеющих русскоязычный интерфейс. Программа состоит из двух модулей: Host и Admin. Host-модуль устанавливается на управляемом ПК, а Admin-модуль — на компьютере, с которого производится управление. Достоинствам Anyplace Control можно отнести то обстоятельство, что Hostмодуль программы может запускаться вручную как отдельная программа и как служба одновременно с загрузкой операционной системы.

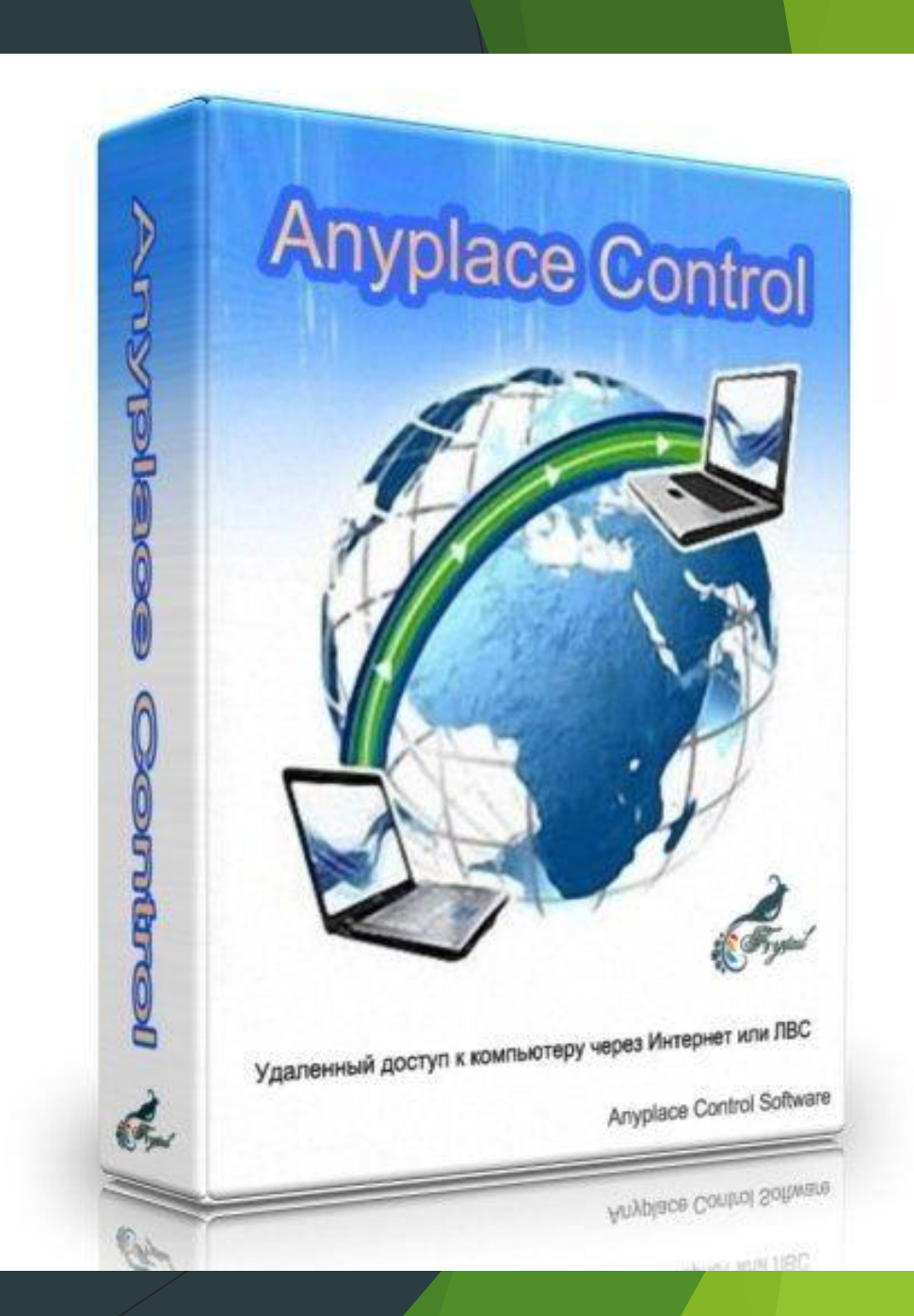

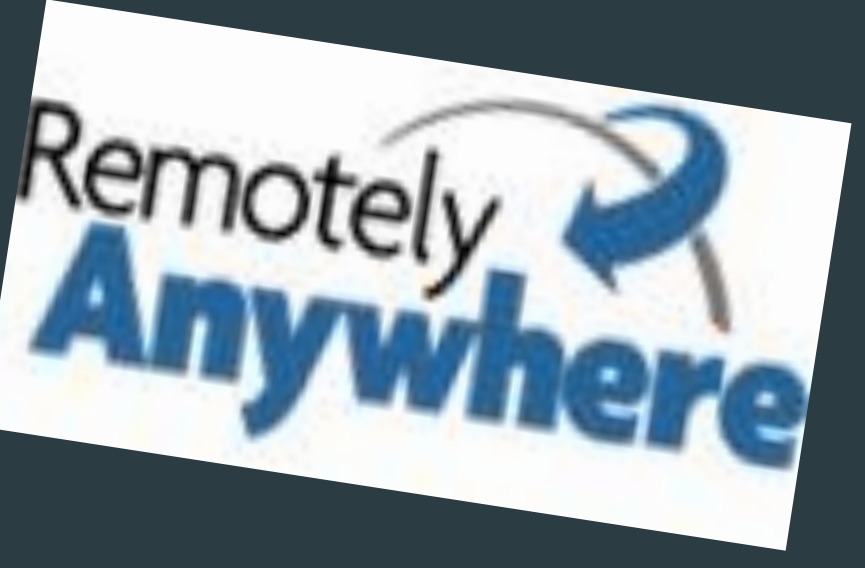

С помощью RemotelyAnywhere можно реализовать любые действия на удаленном  $\Pi K -$ 

❖ производить запуск и закрытие приложений, • переза рузку компьютера, ❖ добавлять и удалять пользователей изменять права доступа, ❖ работать с файловой системой и получать доступ к процессам, сервисам, реестру и системной информации.

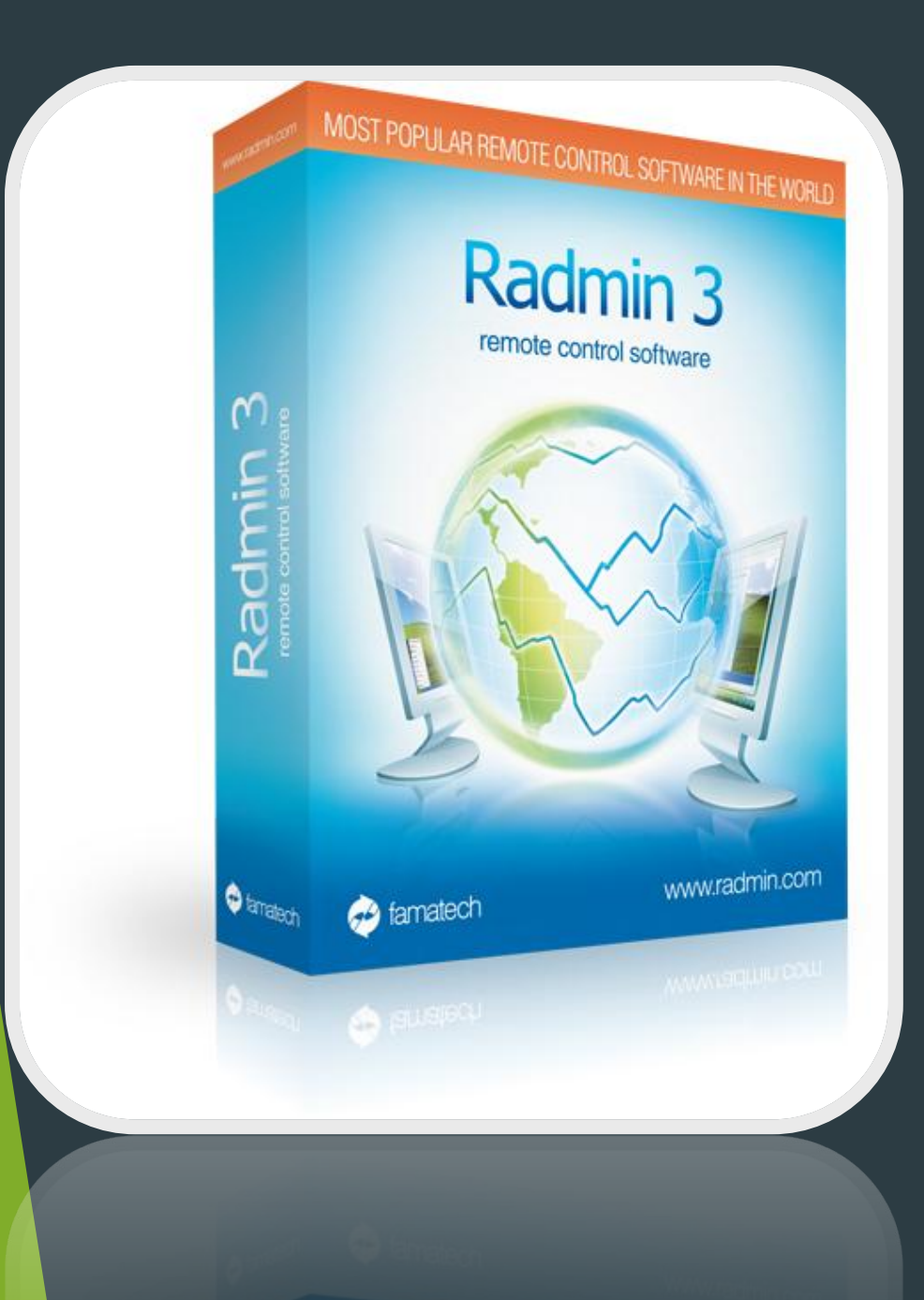

Radmin 3.0 — это довольно известная программа удаленного администрирования. Программа Radmin 3.0 состоит из двух частей: серверной и клиентской. Серверная часть (Radmin Server 3.0) устанавливается на компьютере, к которому необходимо получить удаленный доступ, а клиентская (Radmin Viewer 3.0) — на компьютере, с которого производится управление

### Remote PC Support

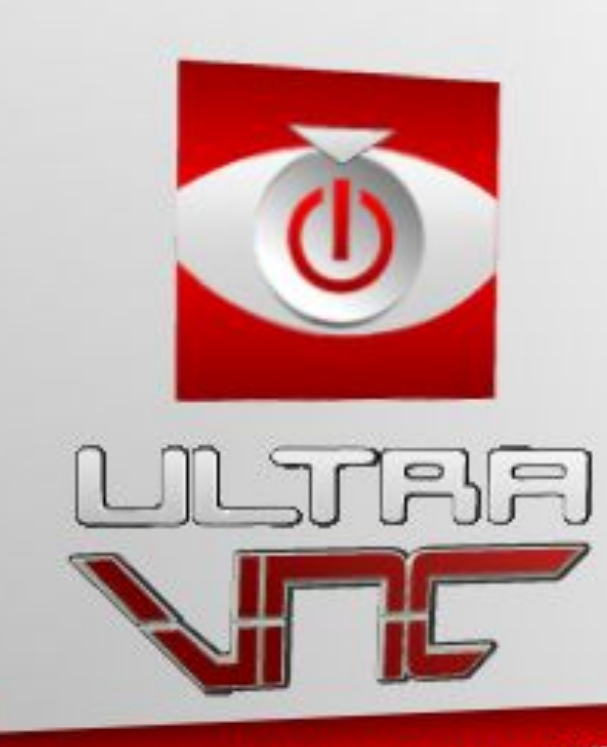

http://www.uvnc.com

UltraVNC, как и многие другие подобные программы, включает серверную и клиентскую части. Серверная часть (VNC Server) устанавливается на управляемом ПК, а клиентская (VNC viewer) — на ПК, с которого производится управление. Несмотря на декларируемую возможность получения доступа к компьютеру через Интернет, данная программа ориентирована на работу в локальных сетях.

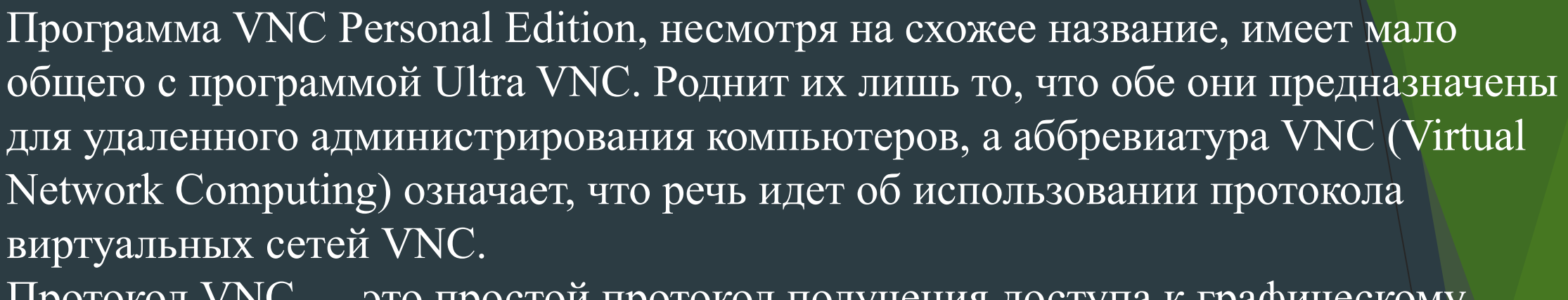

Протокол VNC — это простой протокол получения доступа к графическому интерфейсу удаленного компьютера.

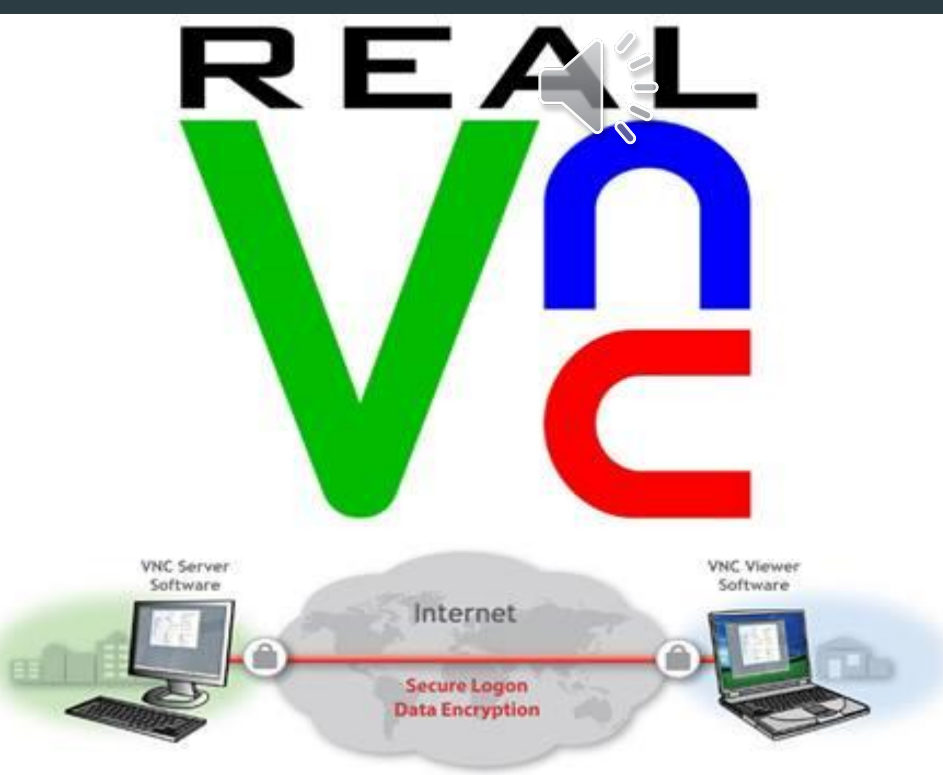

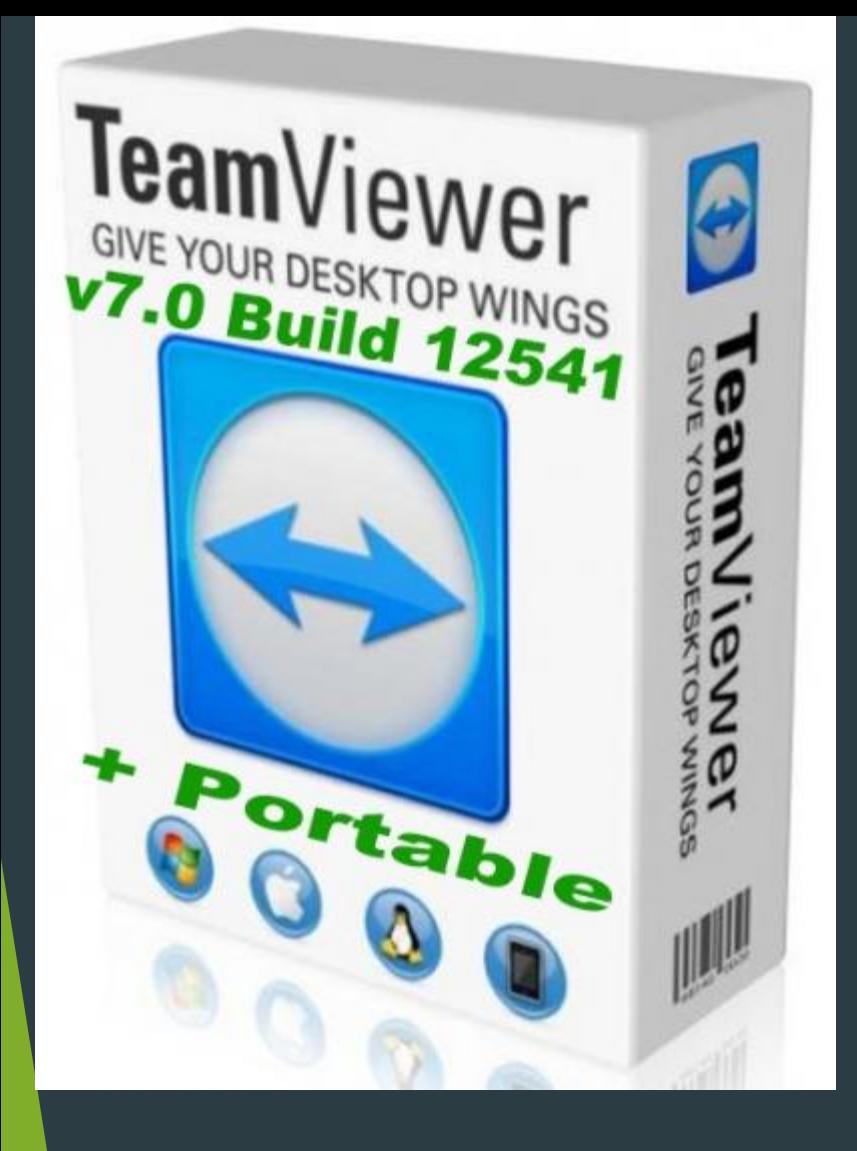

Программа TeamViewer - разработка компании TeamViewer GmbH - позволяет организовать удаленный доступ к любому компьютеру буквально за несколько минут. Для работы нужен лишь доступ в Интернет. Все, что требуется от вашего партнера, - это скачать клиентский модуль TeamViewer и запустить его. Передача данных в TeamViewer осуществляется с помощью стандартных вебпротоколов, так что не нужно просить системного администратора что-либо разрешать, открывать или конфигурировать. Скачал, запустил - и все работает.

## СПАСИБО ЗА В'ЯИМАНИЕ